#### **МИНИСТЕРСТВО СЕЛЬСКОГО ХОЗЯЙСТВА И ПРОДОВОЛЬСТВИЯ РЕСПУБЛИКИ БЕЛАРУСЬ**

### **БЕЛОРУССКИЙ ГОСУДАРСТВЕННЫЙ АГРАРНЫЙ ТЕХНИЧЕСКИЙ УНИВЕРСИТЕТ**

Кафедра экономической информатики

УДК 004.45(07) ББК 32.97 я 7  $O<sub>60</sub>$ 

Рекомендовано научно-методическим советом факультета предпринимательства <sup>и</sup> управления БГАТУ

Протокол № 4 от 27 марта 2008 года

Составитель – ст. преподаватель *Е.Г. Гриневич*

Рецензенты: канд. техн. наук, доц., зав. НИИЛ сетевых информационных технологий БНТУ *А.И. Шемаров,* канд. техн. наук, доц., зав. кафедрой вычислительной техники БГАТУ *Ю.Н. Силкович*

# ОПЕРАЦИОННЫЕ СИСТЕМЫ

## *Практикум*

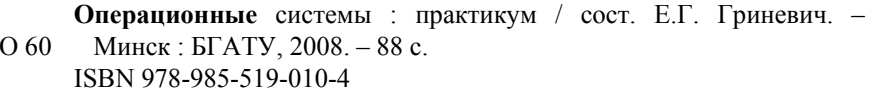

Практикум содержит наиболее актуальные для пользователя операционной системы Windows XP теоретические сведения <sup>и</sup> практические задания. Предназначен для студентов <sup>и</sup> преподавателей БГАТУ.

> **УДК 004.45(07) ББК 32.97 я 7**

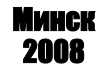

**ISBN 978-985-519-010-4** © БГАТУ, 2008

## **СОДЕРЖАНИЕ**

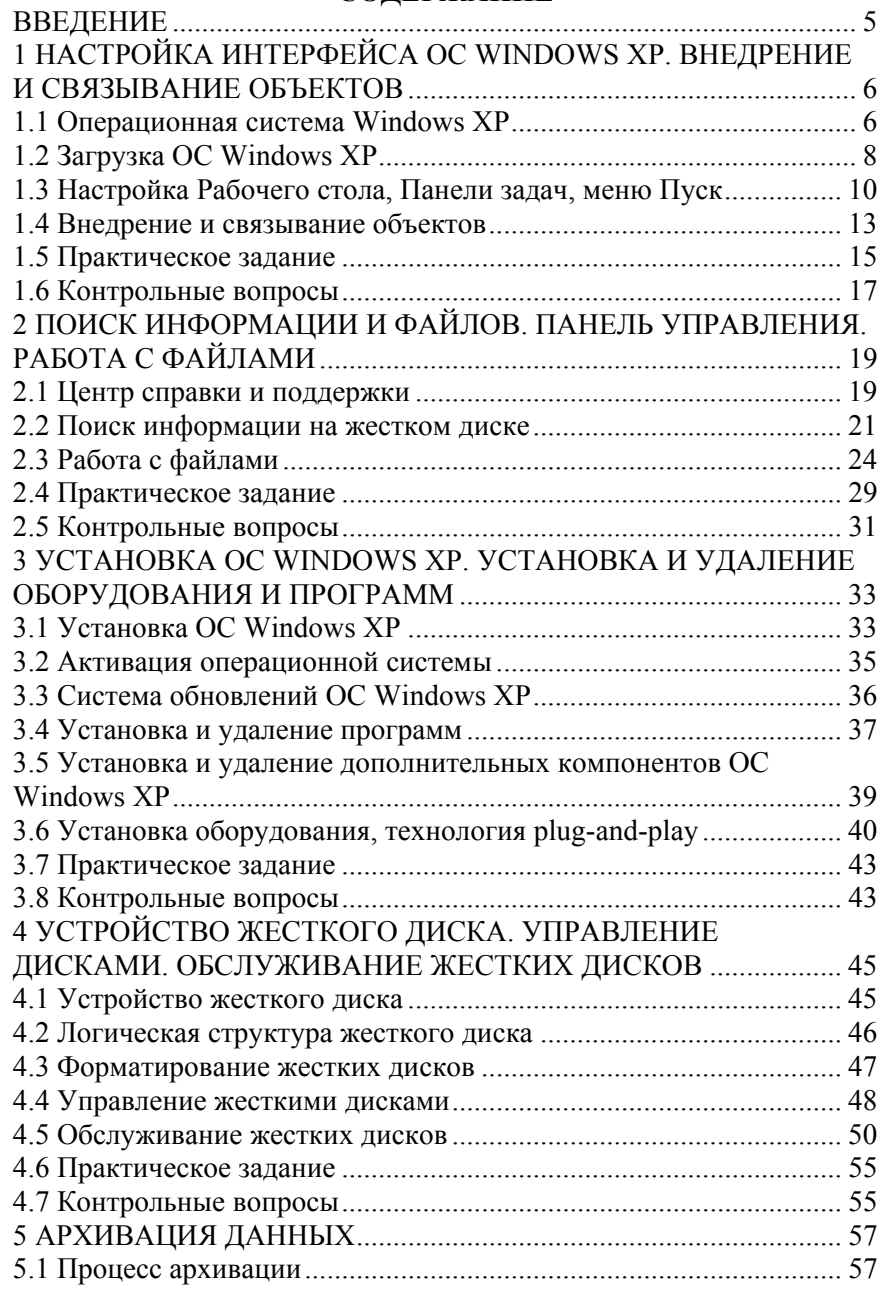

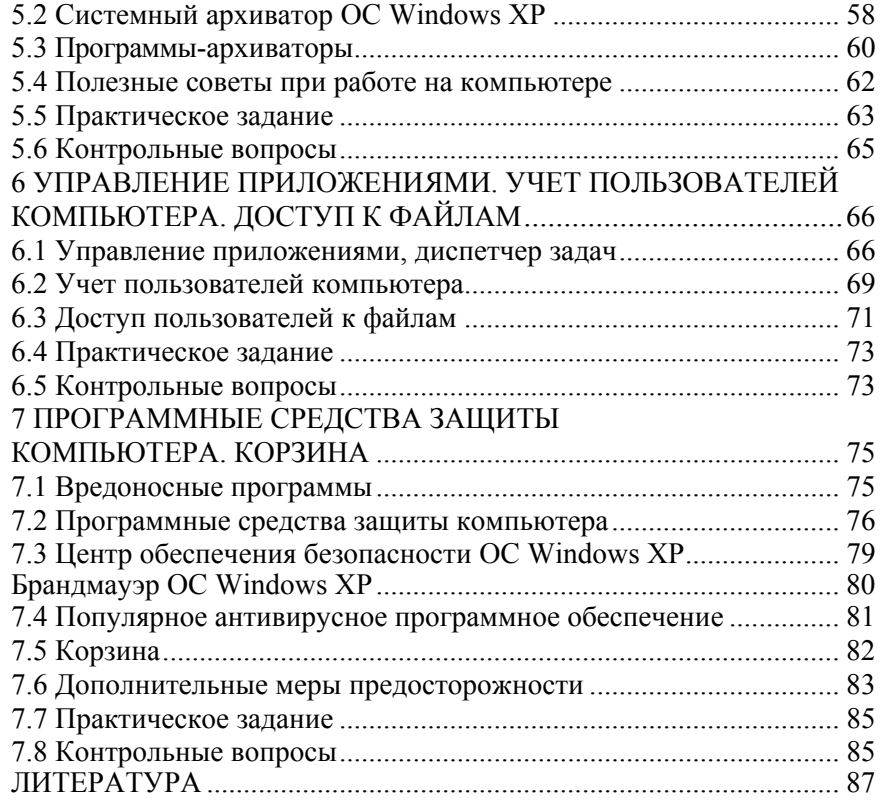